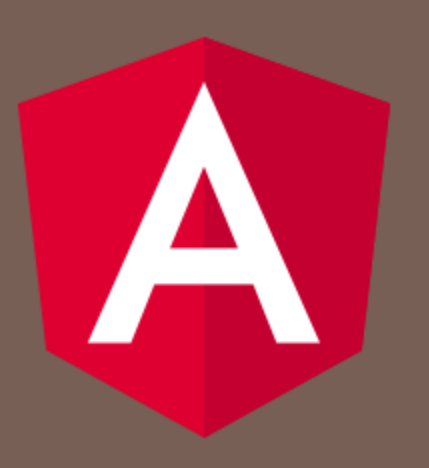

## ANGULAR 10

Peter Gurský, peter.gursky@upjs.sk

**Websockety** 

 Udržiavaný obojsmerný kanál na komunikáciu so serverom

**□** nie len request-response ako pri bežnom HTTP

 $\Box$  cieľom je:

- poskytnúť funkcionalitu TCP spojení cez HTTP protokol s využitím jeho šifrovania a bezpečnosti cez origin a prípadného proxy cez ten istý port ako bežná HTTP komunikácia
- umožniť fungovať viacerým službám cez pomenovania
- komunikácia cez rámce bez obmedzenia veľkosti
- korektné ukončenie spojenia

# Inštalácia

- □ Websocket je súčasťou javascriptu, ale príliš nízkoúrovňový (ako TCP)
	- potrebujeme nadstavbový protokol, ktorý označuje, ktorá správa je aká
	- STOMP = Streaming Text Oriented Messaging Protocol
		- správy CONNECT, DISCONNECT, SUBSCRIBE, UNSUBSCRIBE, BEGIN, SEND, COMMIT, ABORT, ACK, NACK
- nainštalujeme knižnice
	- **npm install stompjs net**
	- **n** npm install  $@$ types/stompjs --save-dev

## Použitie

#### □ napojenie:

- $\Box$  socket: WebSocket  $\Xi$  new
	- WebSocket('ws://localhost:8080/ws');
- $\blacksquare$  stompClient: Stomp.Client = Stomp.over(socket);
- **□** this.stompClient.connect(

*header*, (frame:Stomp.Frame)=>{}, error=>{});

- ◼ druhý parameter je callback funkcia, zavolaná, keď príde nový rámec s informáciou o úspešnom pripojení
- po napojení je spojenie vytvorené a
	- ◼ môžeme sa urobiť subscribe na dané topic-y message brokera
	- ◼ posielať správy vybranému cieľu
- □ odpojenie:
	- socket.close()

## počúvanie topic-u a posielanie správ

- $\Box$  this.stompClient.subscribe('/topic/messages', msg => { ..});
	- prvý parameter je meno topic-u na serveri z ktorého prichádzajú správy
	- druhý parameter je callback keď príde správa
	- **□** tretí, nepoviný je hlavička
- $\Box$  this.stompClient.send('/app/hello', {}, 'hello world');
	- prvý parameter je cieľ, kam sa posiela správa
	- **d** druhý parameter je hlavička
	- **I** tretí parameter je samotná správa